# **Trabalho DSS**

# **Fase 1**

**Grupo 17**

Nome Rogério Moreira Número: 47075

Nome: Sandro Costa Número: 47171

Nome: Nuno Salvador Número: 48398

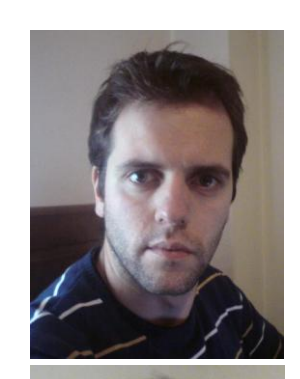

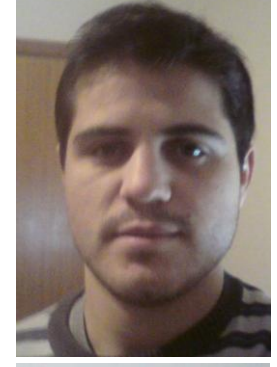

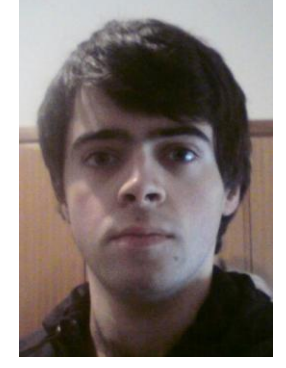

#### **Introdução**

O trabalho centra-se numa aplicação destinada a uma empresa, a GereComSaber, que lhe permita ser intermediária entre os seus clientes e as empresas fornecedoras de serviços. Esta aplicação deverá ser capaz de gerir todos os serviços seleccionados pelos clientes, encaminhando a tarefa às empresas fornecedoras, garantindo toda a gestão financeira do processo, quer relativa ao pagamento dos clientes, quer ao recebimento das empresas, quer à margem de lucro da própria GereComSaber.

Nesta primeira fase é-nos pedido a elaboração de um modelo de domínio e de um diagrama de Use Cases, no âmbito da modelação do problema para mais tarde facilitar o desenvolvimento da própria aplicação.

#### **Opções Relevantes**

Após análise do problema, consideramos que seria essencial a existência de 3 actores: o cliente, o gestor de serviços e sistema e o fornecedor. Ponderamos também, e acabamos mesmo por optar pela sua implementação, a existência de um gestor financeiro, que se responsabiliza pela gestão da parte financeira, relativa à GereComSaber, sendo que este actor não tem qualquer interferência no processamento de serviços.

Optamos por efectuar um registo de cliente, que obriga o cliente a estar registado para poder subscrever serviços, sendo que para isso tem sempre que efectuar um login na sua conta. Ao cliente é permitido subscrever serviços disponíveis, bem como cancelá-los.

O gestor de serviços e sistema, é responsável pela actualização dos dados no sistema, sendo ele o responsável pela edição quer dos serviços disponíveis, quer pelas informações das empresas.

Ponderamos a inclusão de um login para fornecedores, onde as empresas fornecedoras pudessem editar as suas próprias opções, bem como tarifários ou serviços, mas concluímos que num contexto real a função de contacto com os fornecedores compete sempre ao gestor de sistema, sendo ele responsável pela sua contratação e definição dos termos da prestação de serviços.

Tudo o resto compete ao sistema. Desde a gestão dos serviços subscritos ou cancelados, à notificação das próprias empresas fornecedoras, bem como cálculo de receitas e lucros. Toda essa gestão é feita de forma autónoma pelo sistema, sendo as únicas interacções com este aquelas que descrevemos acima.

Em suma, estas foram as decisões mais importantes que tomamos e que necessitam de ser explicadas.

Deixamos agora abaixo o diagrama de Use Cases e as suas descrições.

#### **Diagrama de Use Cases**

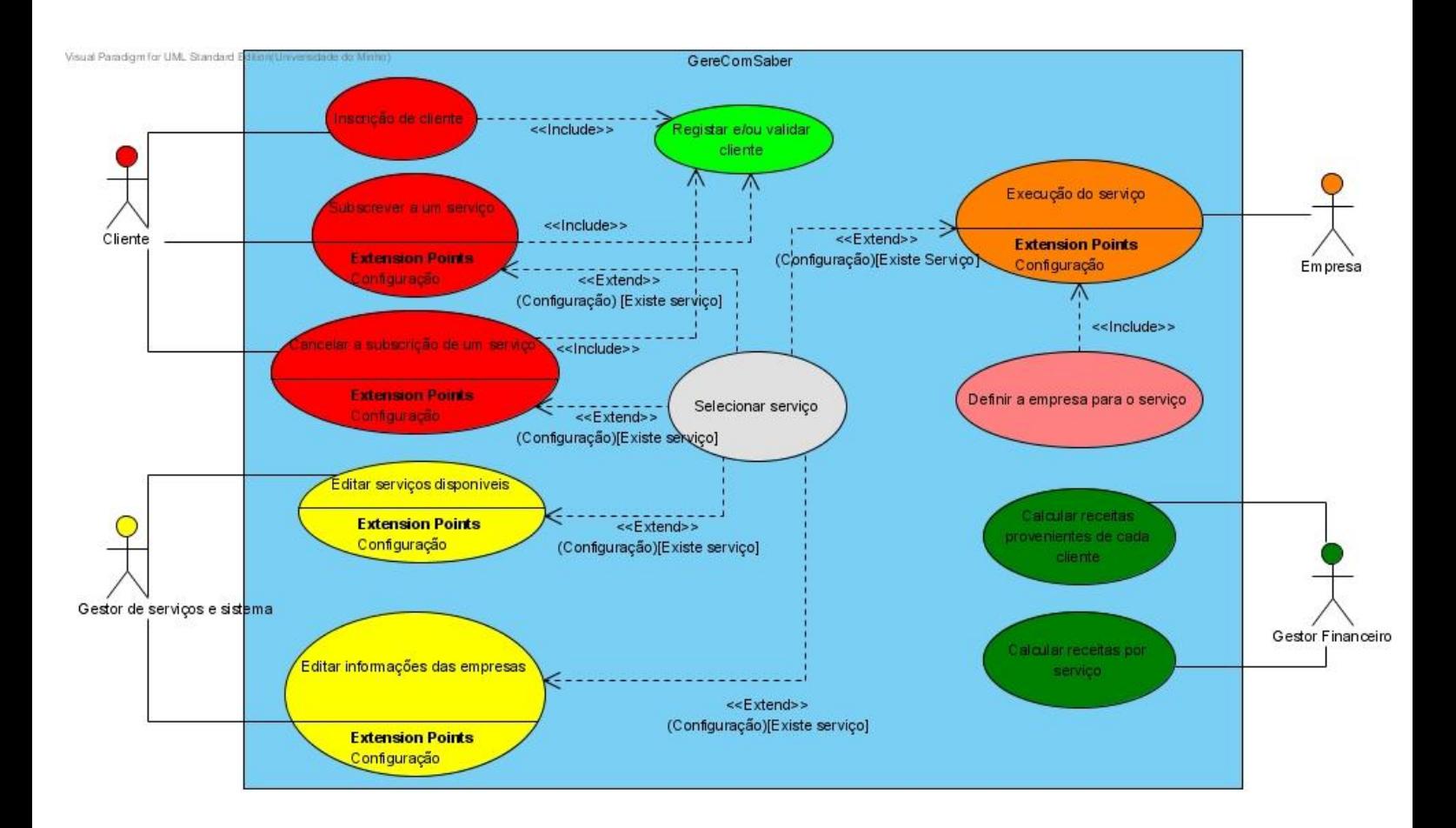

#### **Cliente**

Inscrição de um cliente

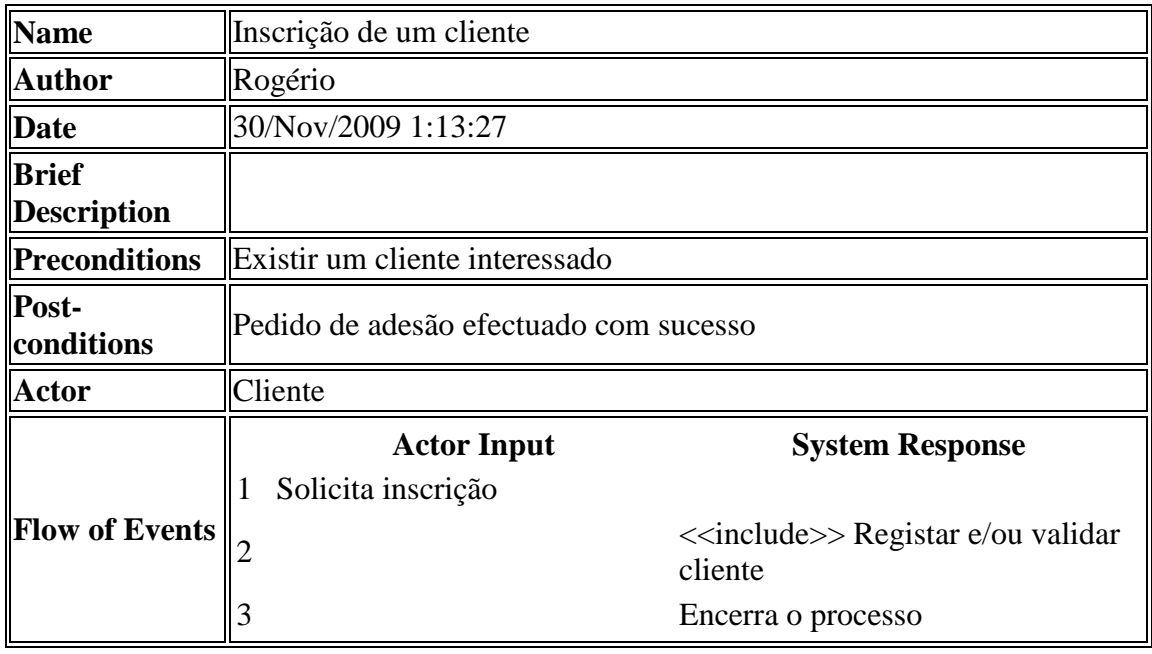

Subscrever a um serviço

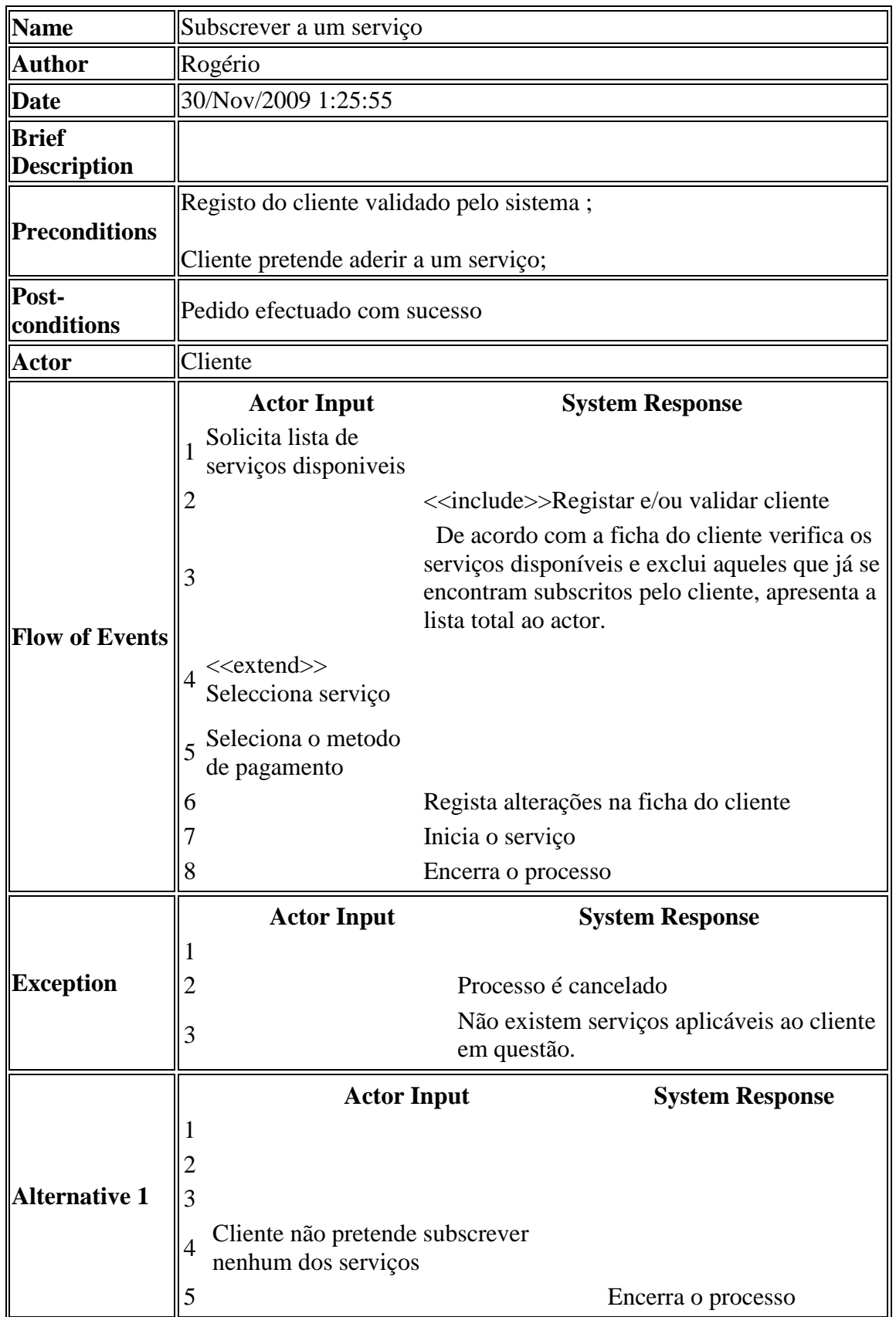

Cancelar a subscrição de um serviço

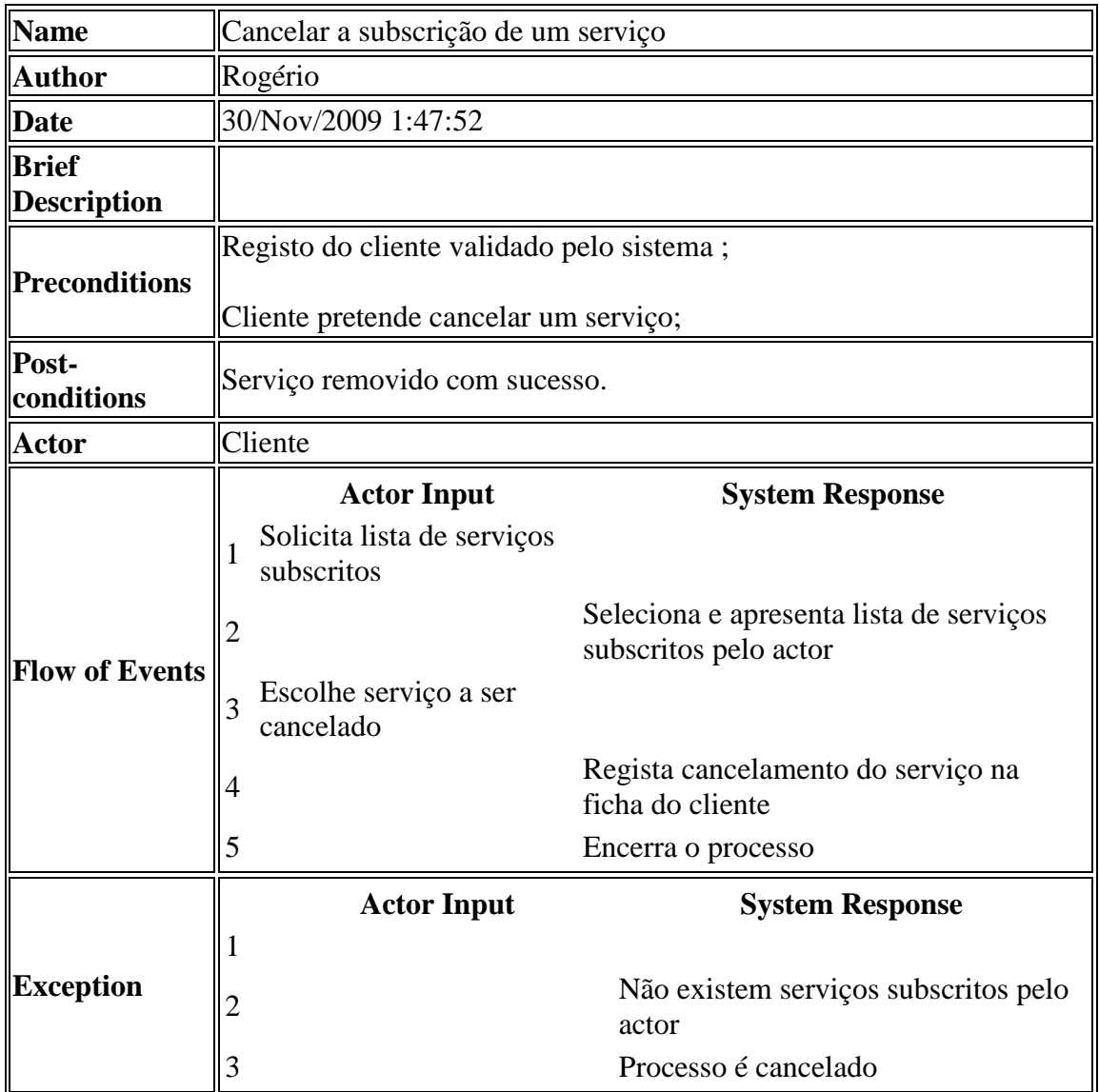

## **Gestor de serviços e sistema: Editar Serviços Disponíveis**

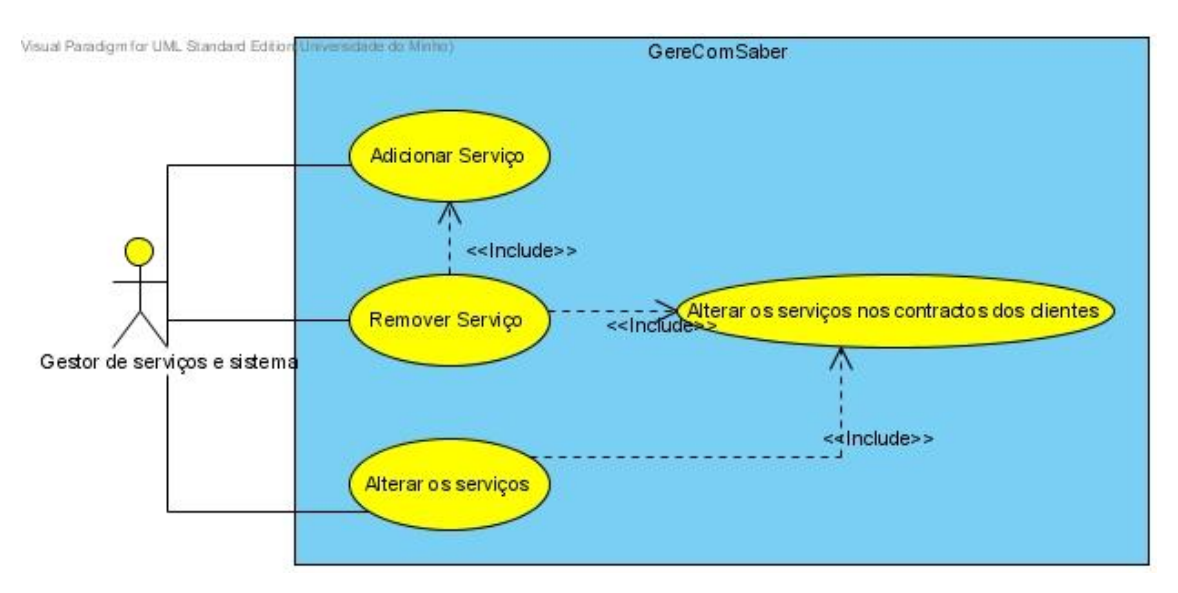

#### Adicionar serviço

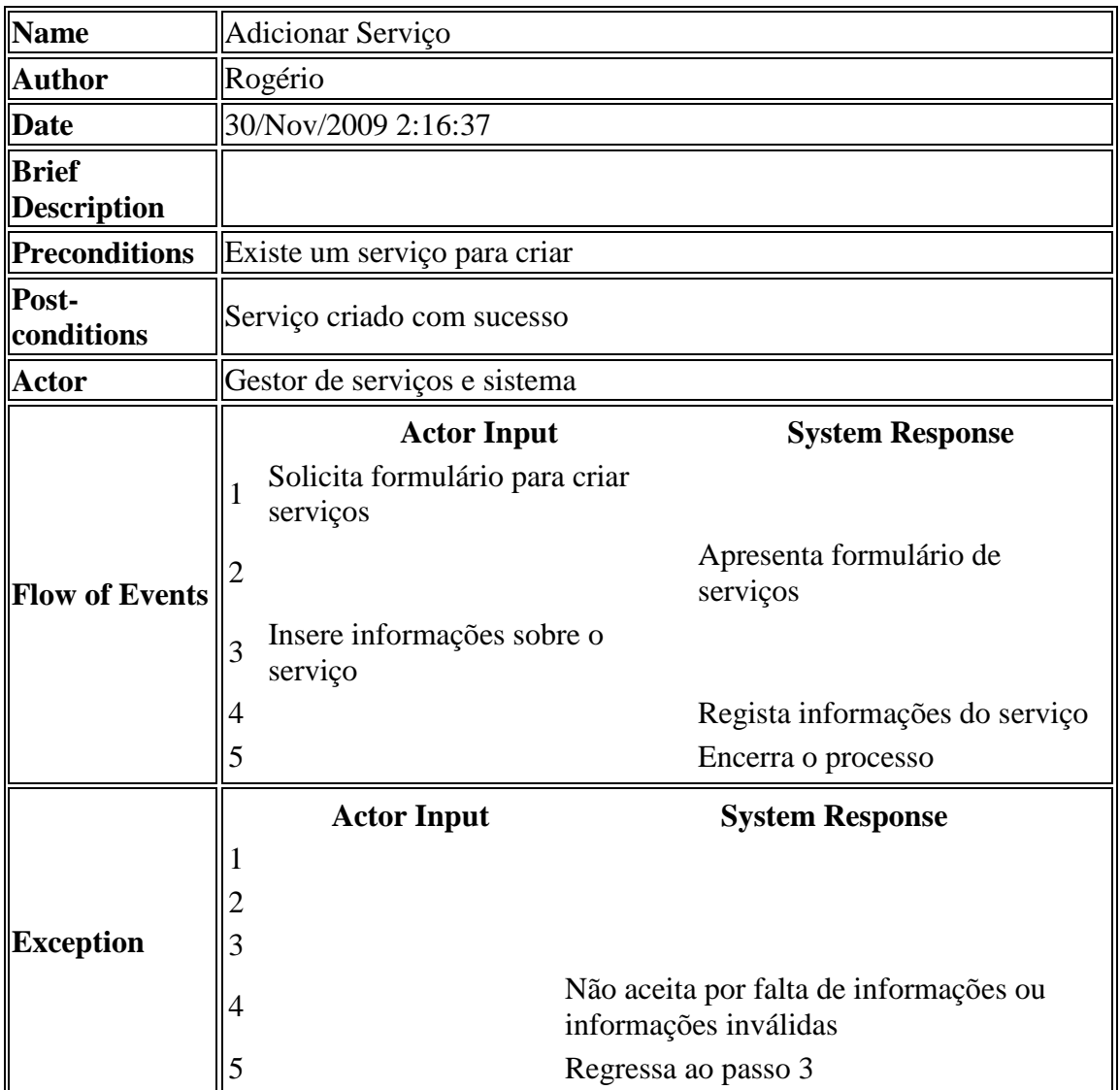

Remover um serviço

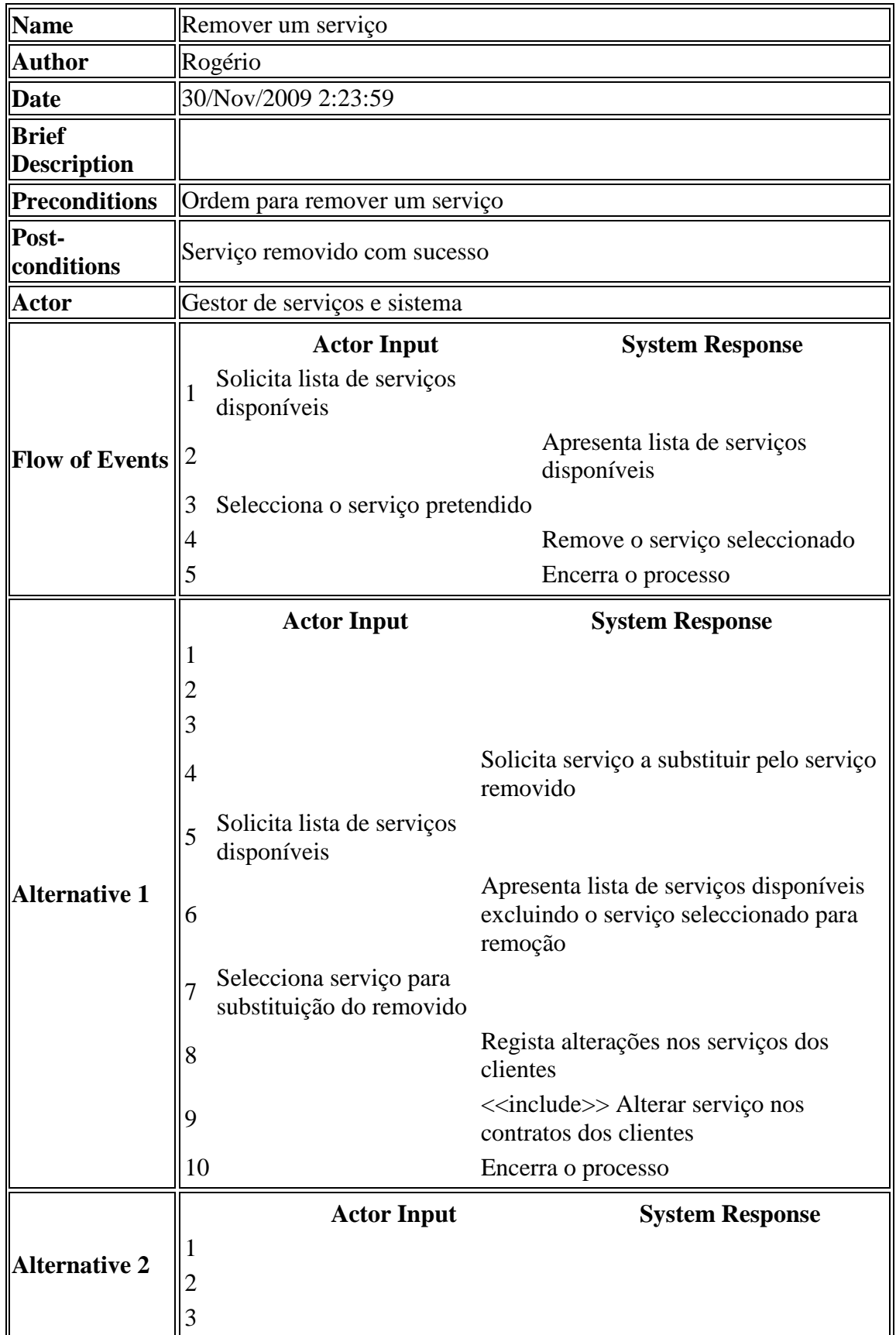

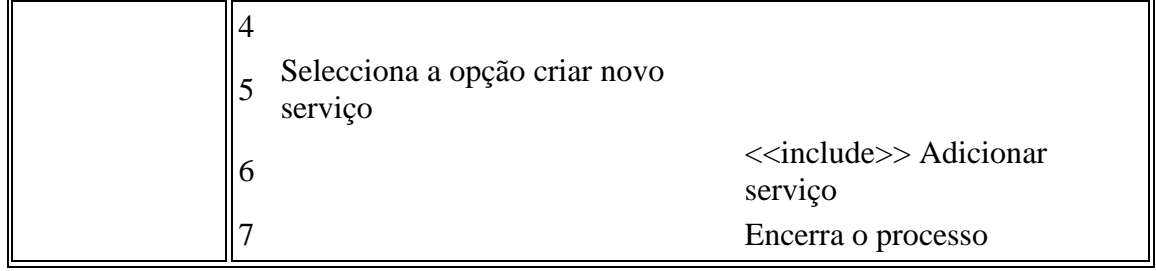

Alterar os serviços disponíveis

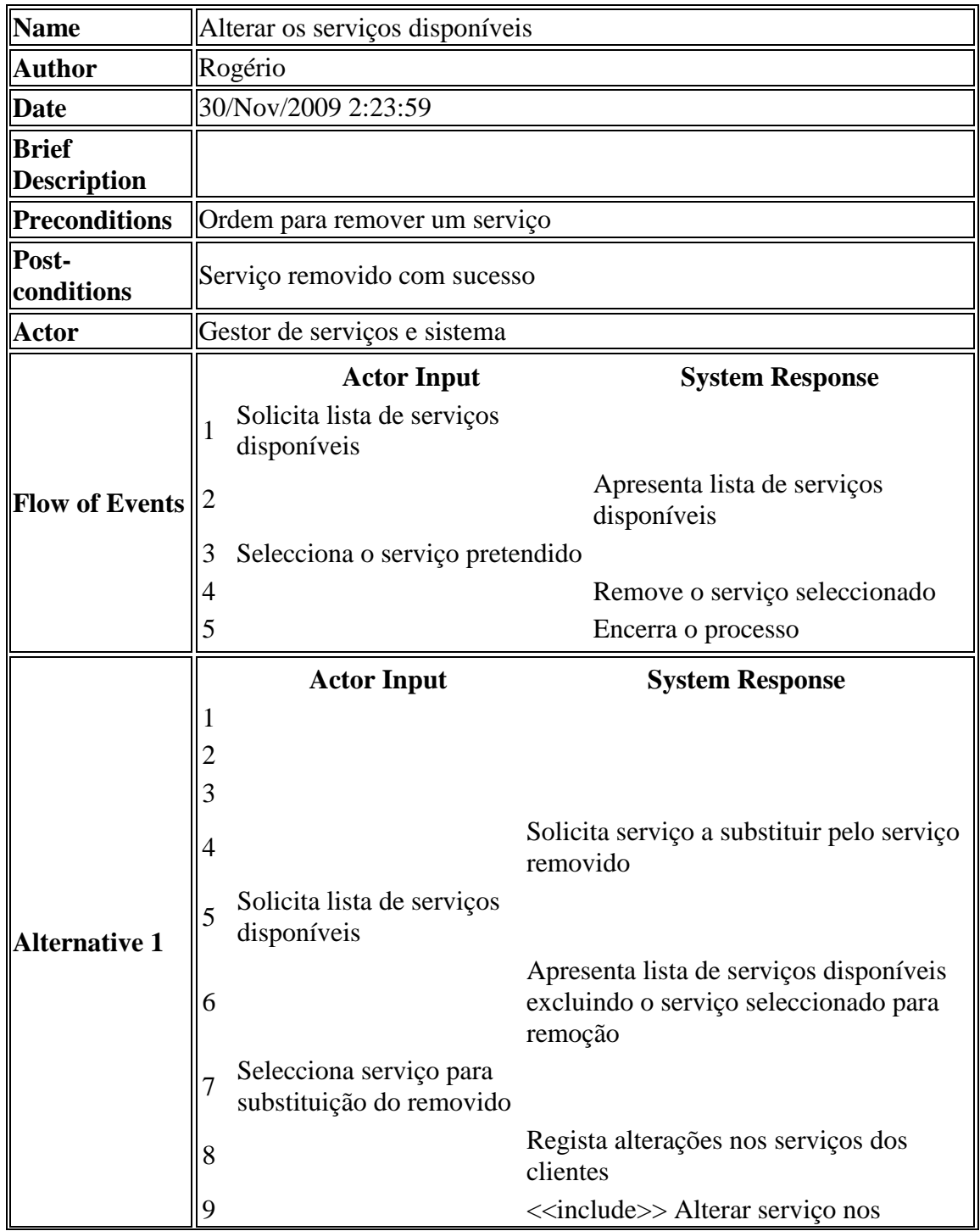

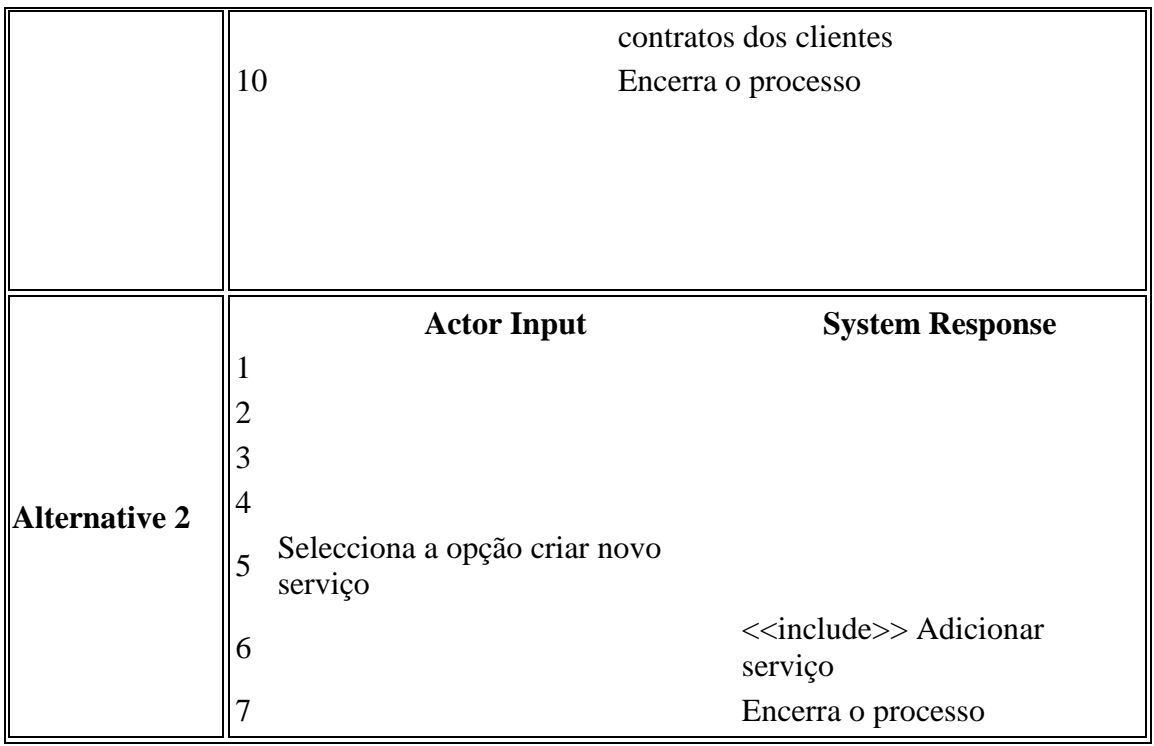

Alterar os serviços, sistema

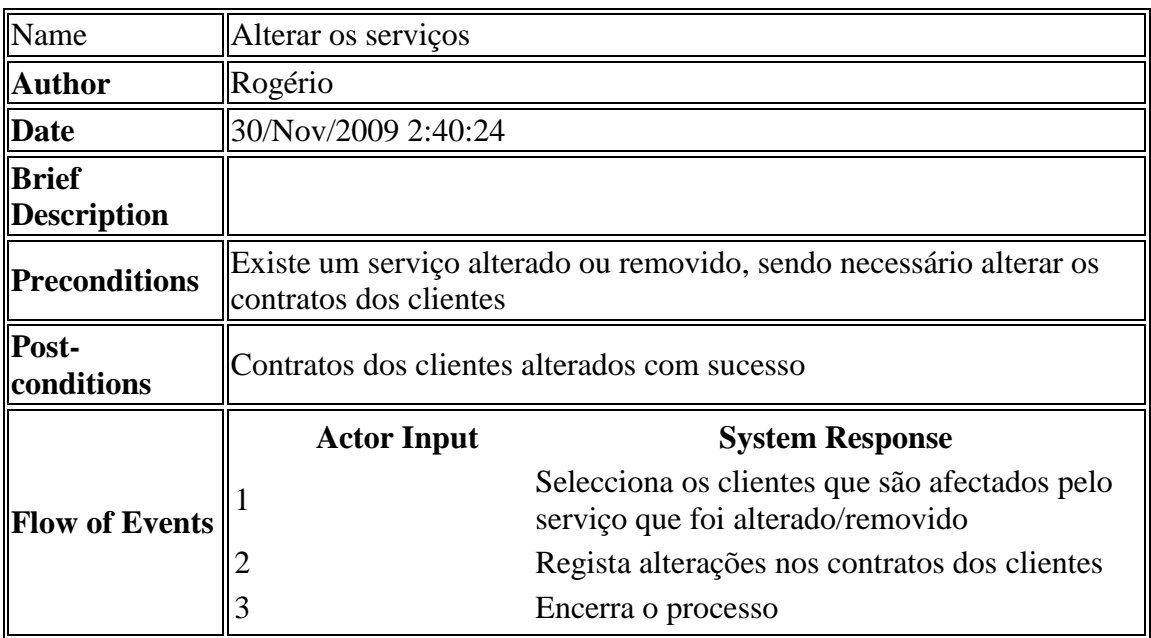

## **Gestor de serviços e sistema: Editar informação das empresas**

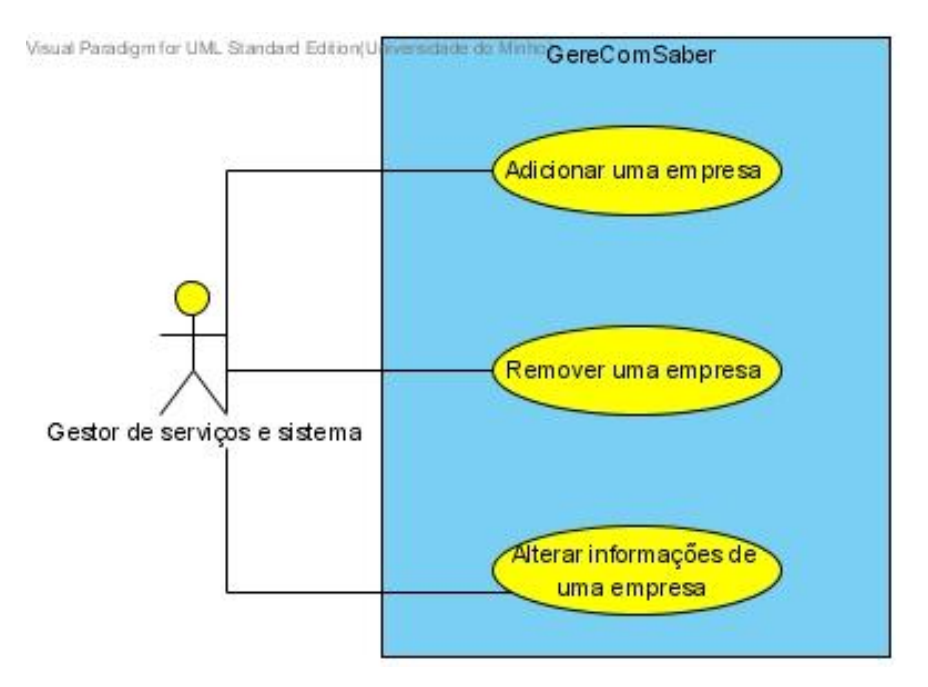

Adicionar empresas

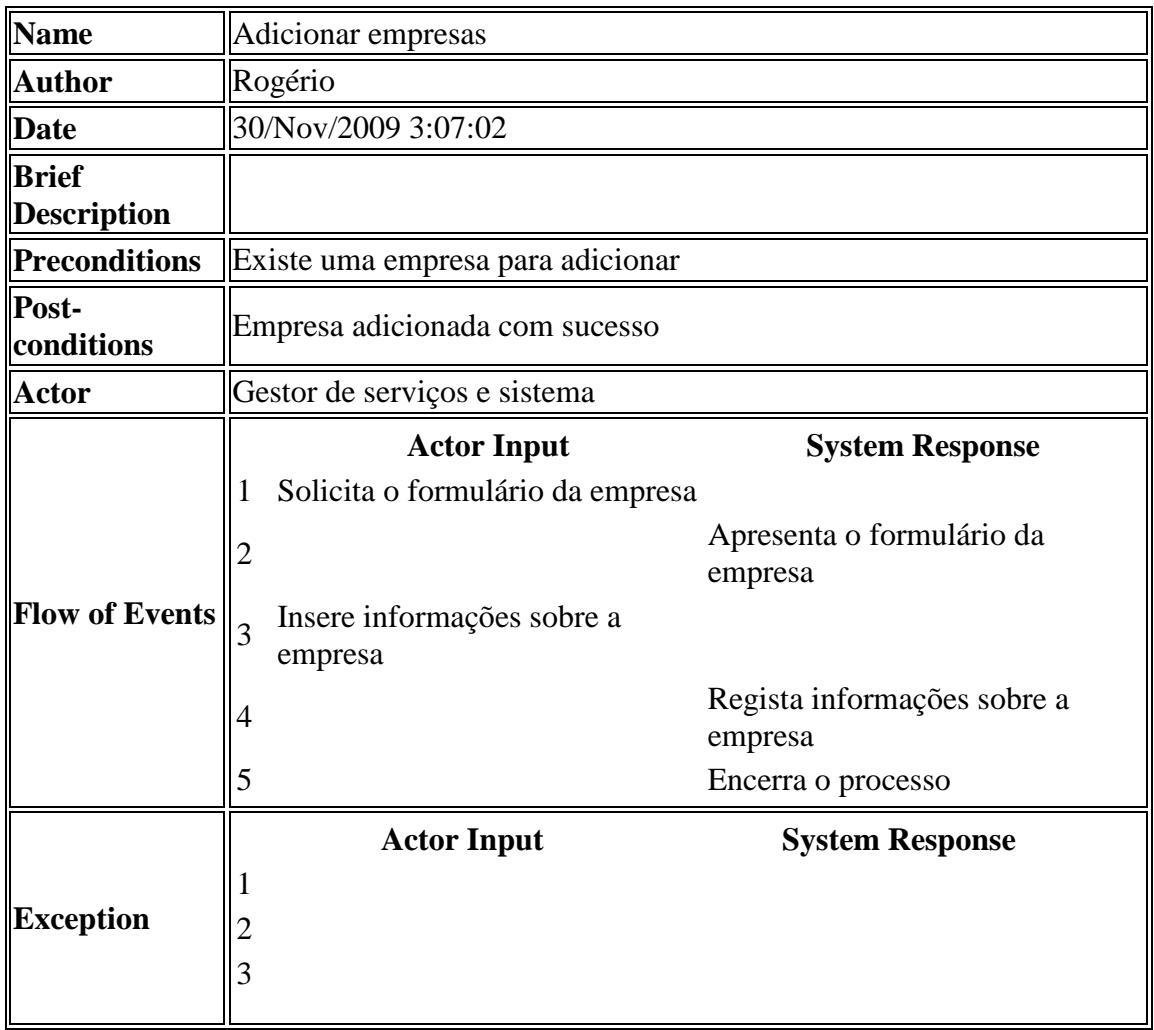

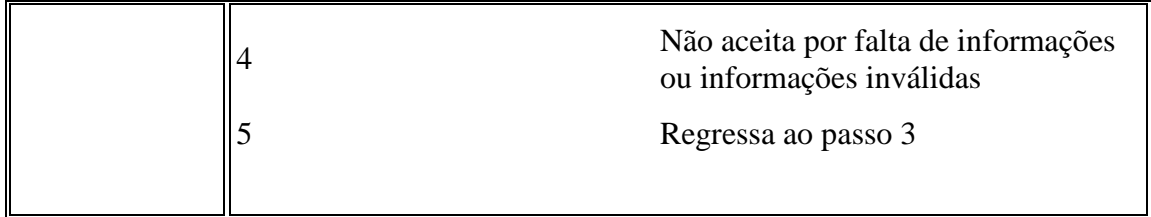

Remover uma empresa

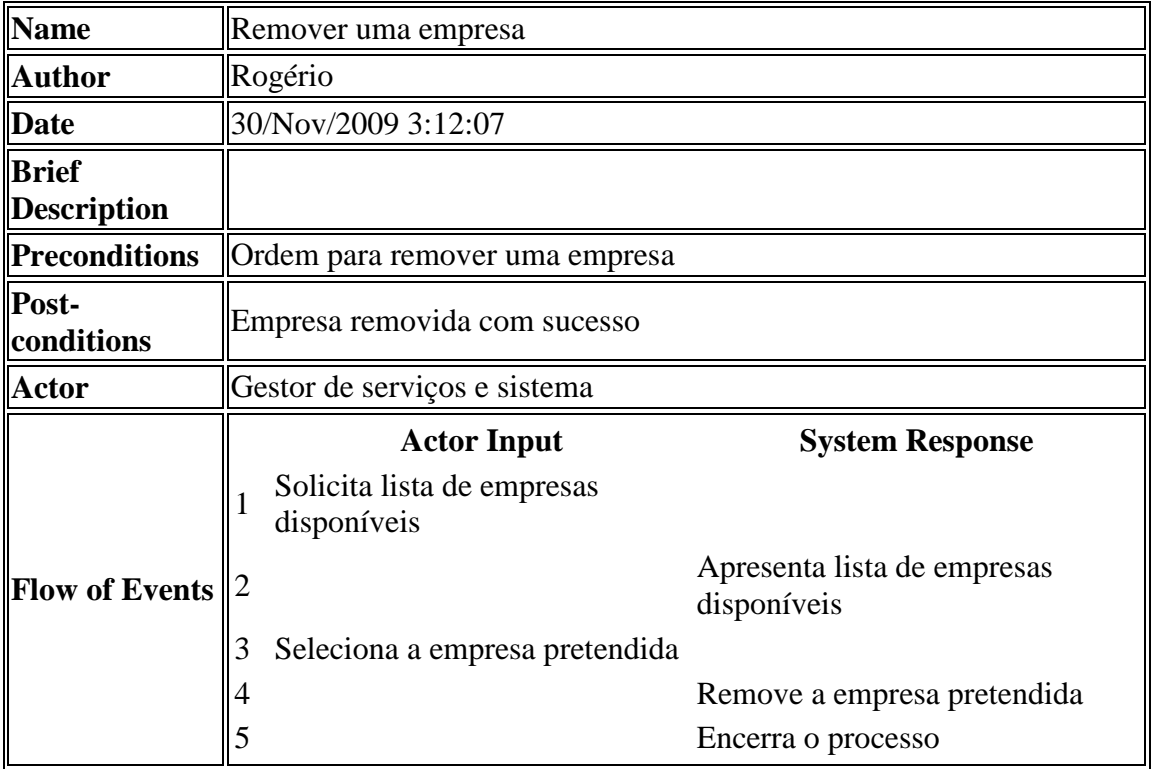

Alterar informações das empresas

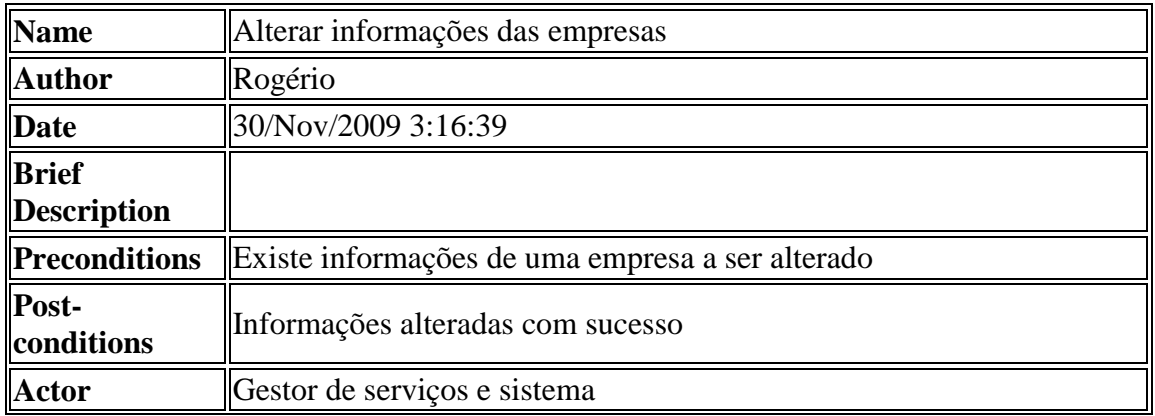

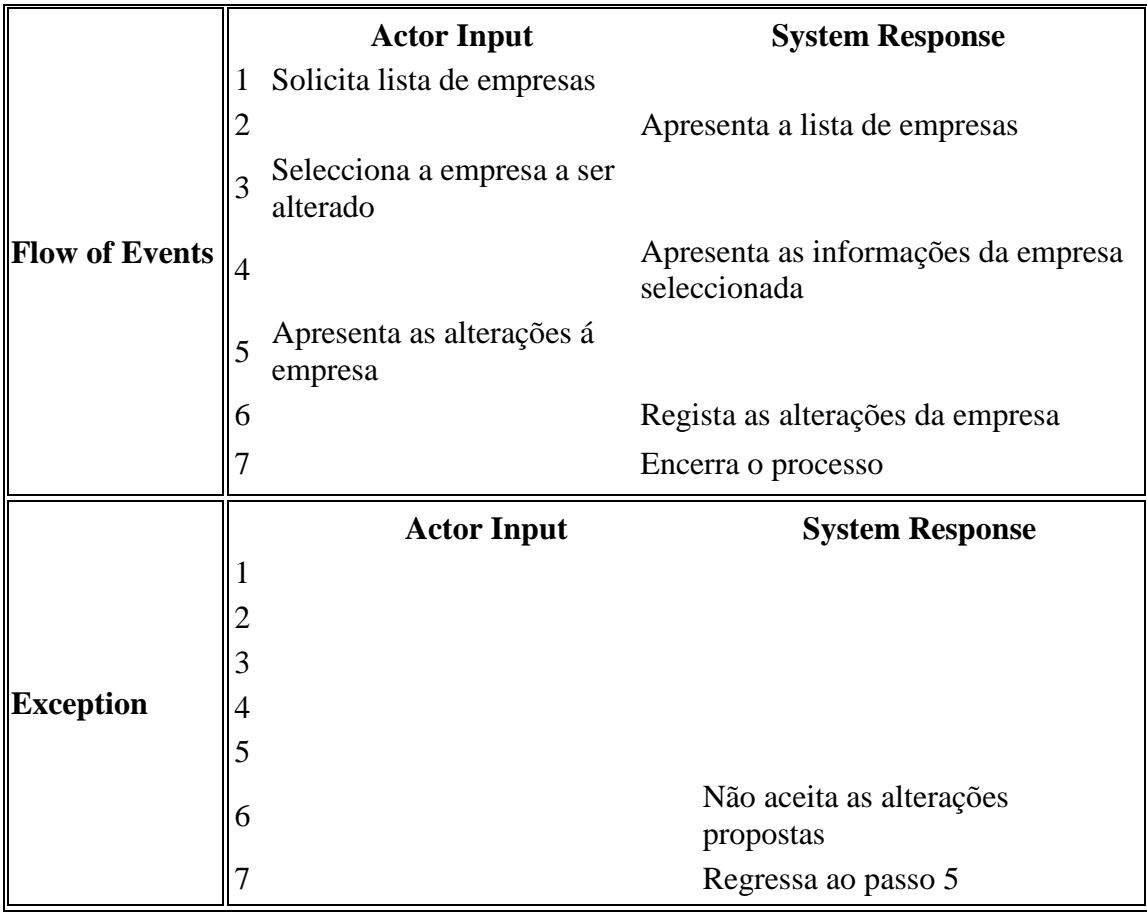

**Gestor financeiro**

Calcular receitas provenientes de cada cliente

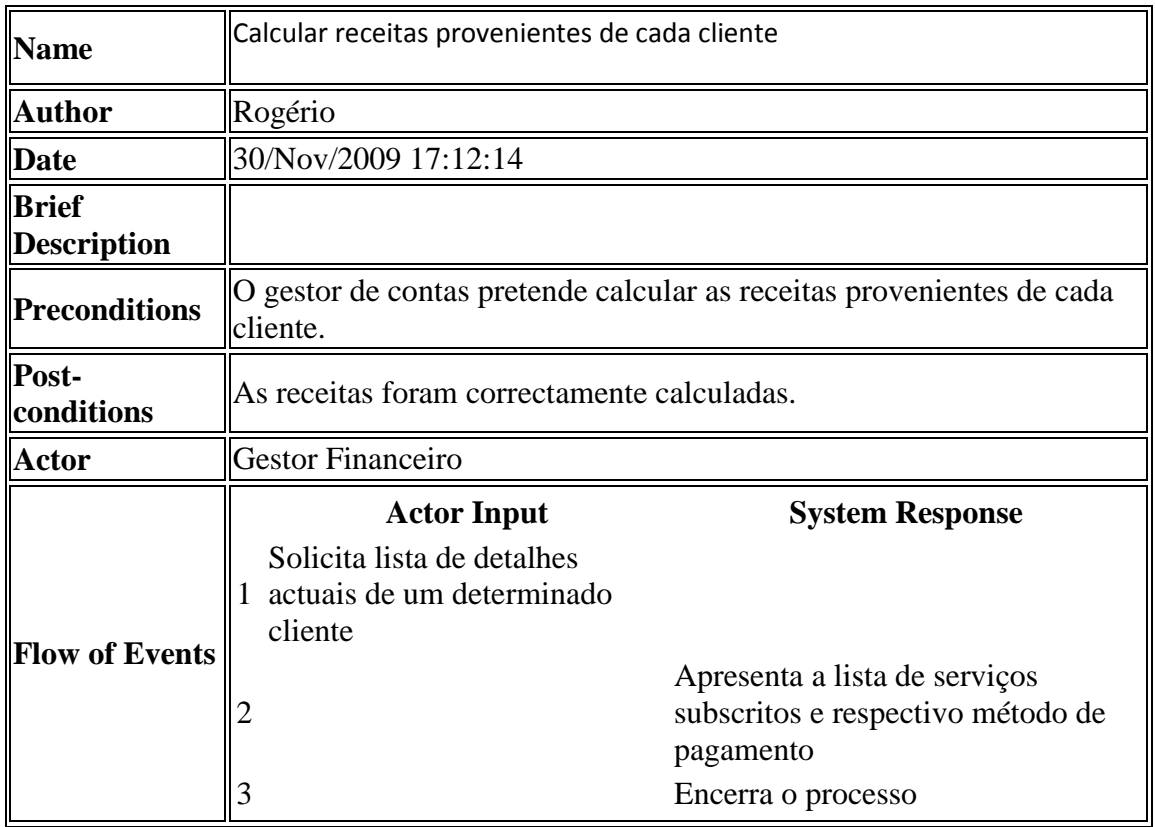

Calcular receitas por serviço

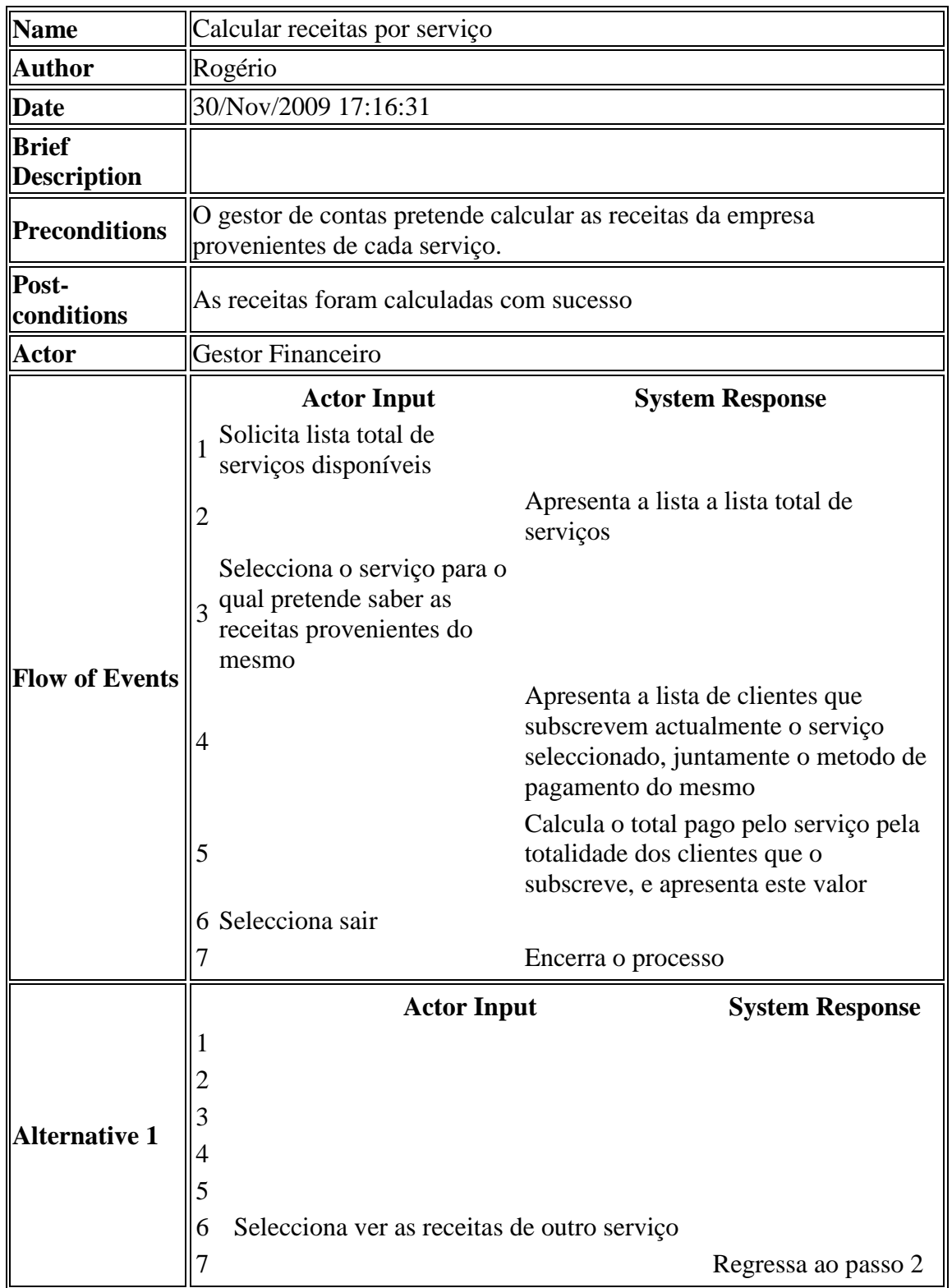

# **Empresa**

Execução do serviço

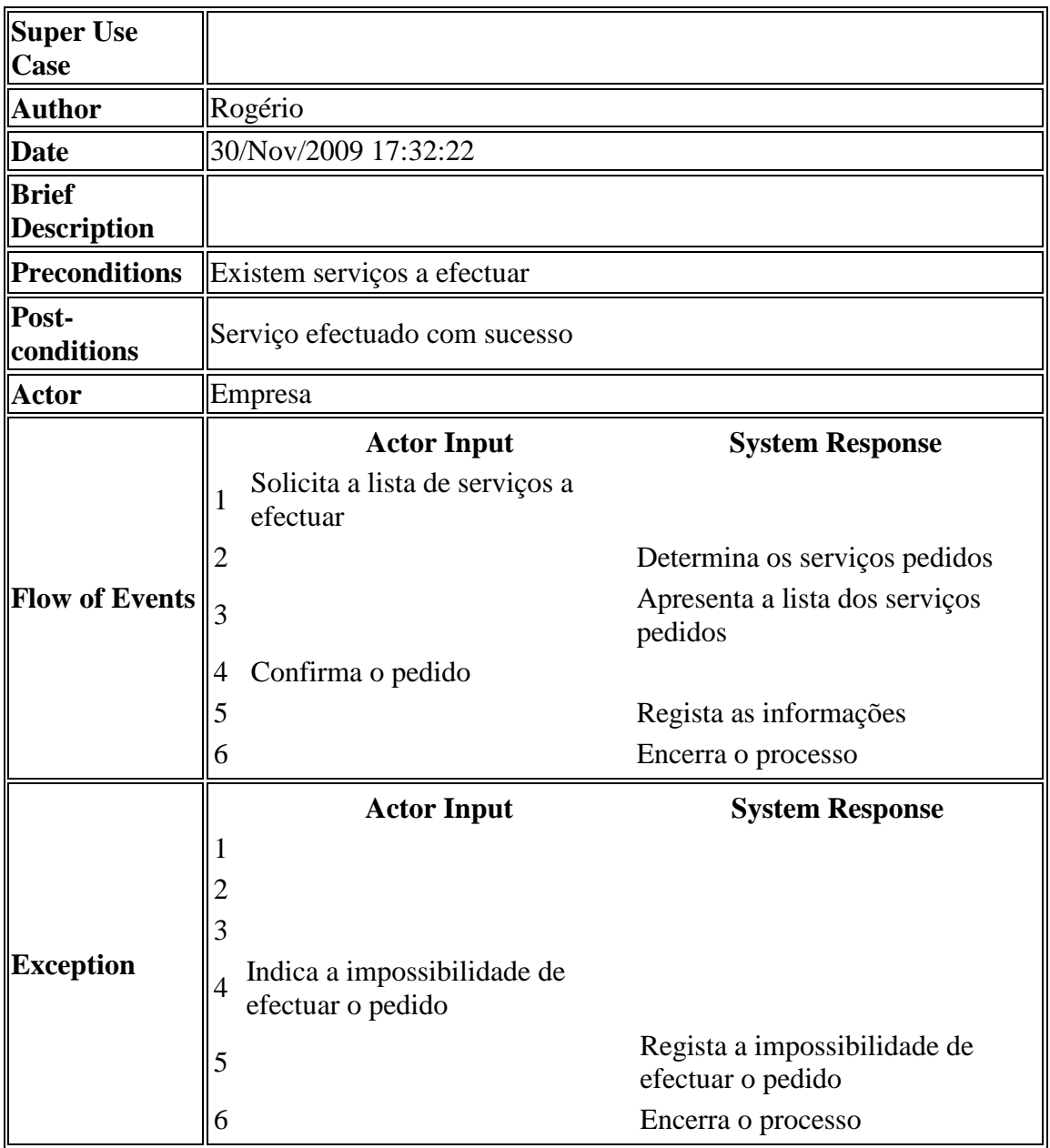

### **Sistema**

Registar e/ou validar cliente

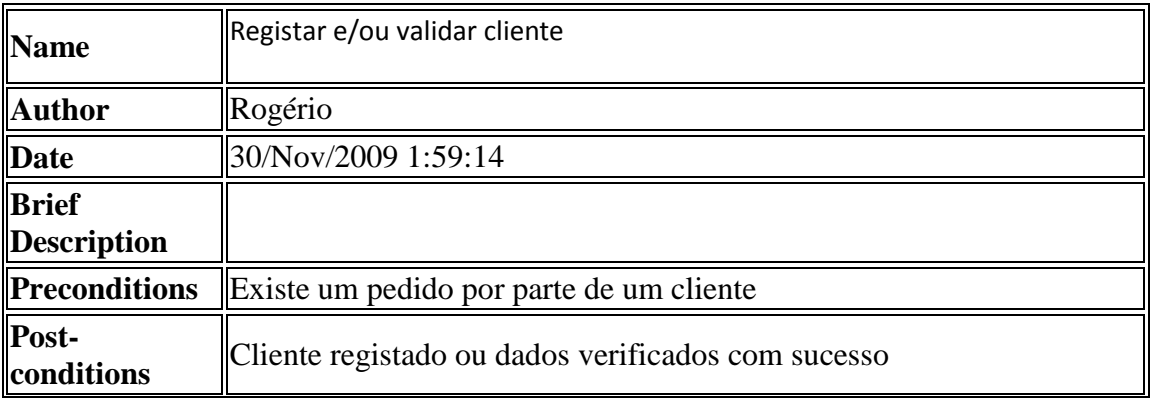

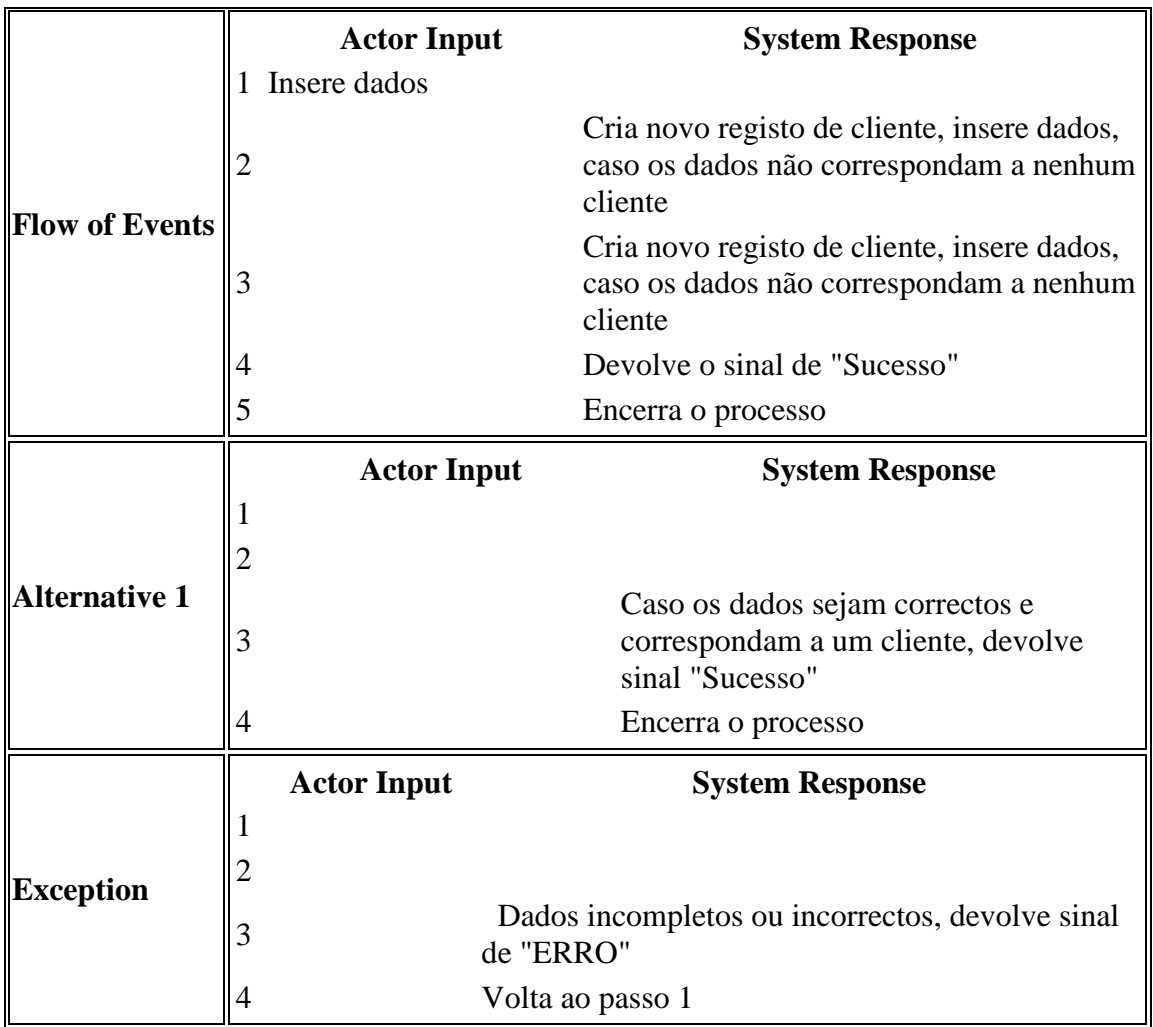

# Seleccionar serviço

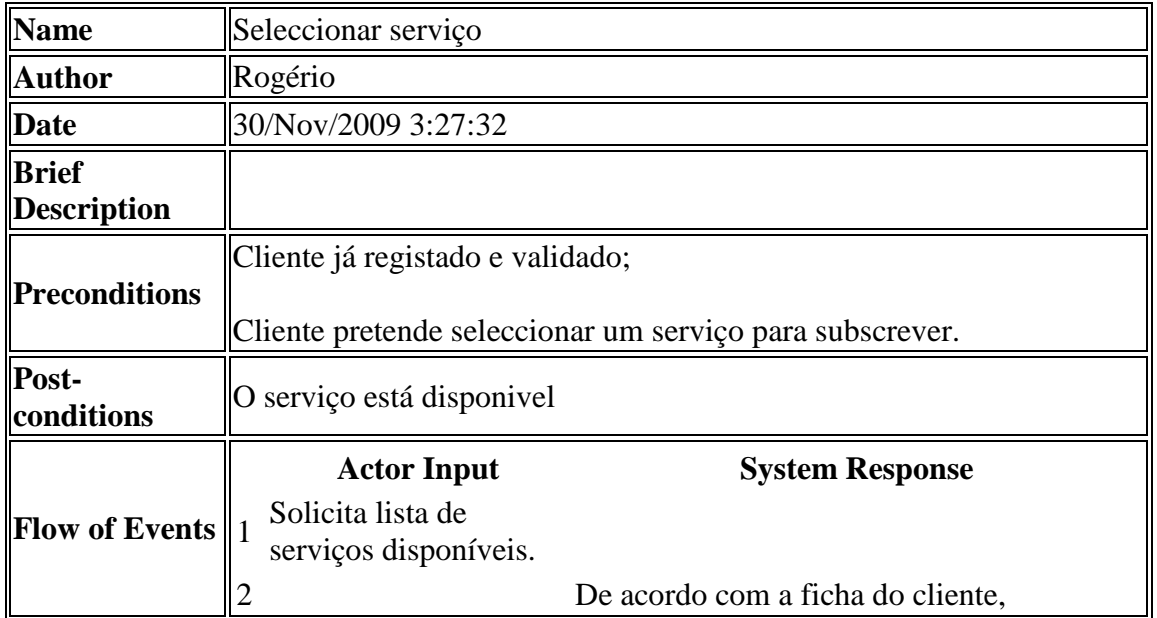

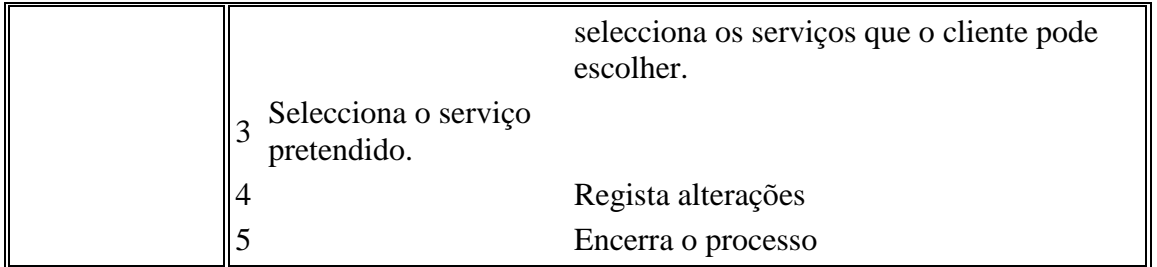

### **Modelo de Domínio**

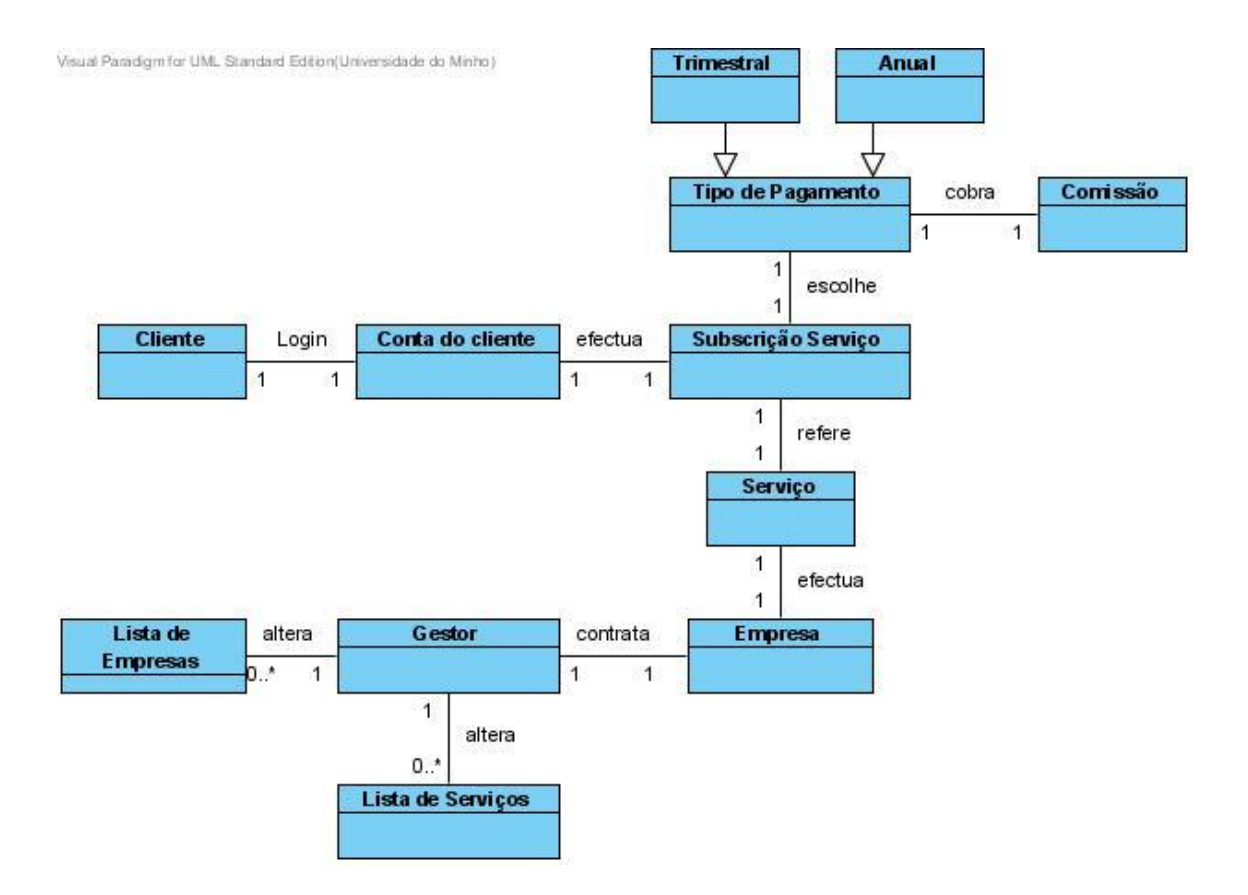